# **BIMBINGAN TEKNIS MANAJERIAL PENDIRIAN PUSAT KEGIATAN BELAJAR MASYARAKAT (PKBM) BERBASIS DIGITAL** *ONLINE SINGLE SUBMITTION* **(OSS) BAGI PENGELOLA PKBM DI KABUPATEN CIAMIS**

## **<sup>1</sup>Dadang Yunus Lutfiansyach, <sup>2</sup>Mustofa Kamil, <sup>3</sup>Sardin, <sup>4</sup>Oong Komar, <sup>5</sup> Jajat Sudrajat Ardiwinata**

**1,2,3,4,5 Community Education Department, Universitas Pendidikan Indonesia, Indonesia** <sup>1</sup>[dadangyunus@upi.edu,](mailto:1oongkomar@upi.edu) <sup>2</sup>[mustofa.kamilun@upi.edu](mailto:2mustofa.kamilun@upi.edu) <sup>3</sup>sardin@upi.edu <sup>4</sup>[prof.oongkomar@upi.edu](mailto:3sardin@upi.edu%204prof.oongkomar@upi.edu%205jsardipls@upi.edu,)

5 [jsardipls@upi.edu,](mailto:3sardin@upi.edu%204prof.oongkomar@upi.edu%205jsardipls@upi.edu,)

## **ABSTRAK**

*Online Single Submission* (OSS) adalah perizinan berusaha yang diterbitkan oleh lembaga OSS melalui sistem pelayanan berusaha terintegrasi secara elektronik dengan cara yang mudah, lebih cepat, tepat dan efisien. Tetapi belum semua masyarakat khususnya para pengelola satuan pendidikan non formal Pusat Kegiatan Belajar Masyarakat (PKBM) mengetahui mengenai OSS dan bagaimana cara menggunakannya, untuk itu adanya program pengabdian masyarakat melalui bimbingan teknis manajerial pendirian ini menjadi solusi alternatif bagi pengelola satuan pendidikan non formal PKBM yang ingin menempuh perijinan terpadu lembaganya. Tujuan dari pengabdian masyarakat ini adalah memberikan wawasan, pengetahuan dan keterampilan praktis langkah-langkah berbasis digital melalui aplikasi OSS bagaimana prosedur pendirian satuan pendidikan non formal PKBM itu dilakukan. Metode yang dilakukan dalam pengabdian masyarakat ini dilakukan melalui bimbingan teknis yang dilakukan melalui 2 kegiatan utama yakni pemberian materi khusus terkait kebijakan manajerial pendirian/perpanjangan ijin operasional satuan pendidikan nonformal PKBM melalui aplikasi OSS dan praktek langsung terkait dengan tahapan dan langkah-langkah yang dilakukan di dalam aplikasi OSS. Jumlah peserta yang mengikuti kegiatan bimbingan teknis ini berjumlah 8 pengelola PKBM dan 1 Sanggar Kegiatan Belajar (SKB) yang berasal dari Kabupaten Ciamis. Hasil pengabdian pada masyarakat menunjukkan bahwa peserta mengalami peningkatan wawasan, pengetahuan dan keterampilan praktis mengenai implementasi pendirian PKBM melalui aplikasi digital dengan langkah-langkah sebagai berikut ; *Pertama*, *log in* pada sistem OSS menggunakan *user-ID* yang telah dibuat sebelumnya. *Kedua*, mengisi data-data yang diperlukan meliputi data perusahaan/yayasan, data produk, data usaha terkait pendirian bangunan PKBM dan juga tenaga kerja. *Ketiga*, mengisi informasi bidang usaha sesuai dengan Klarifikasi Baku Lapangan Usaha Indonesia (KBLI). Uraian yang diisikan dalam pendirian PKBM yaitu uraian bidang usaha satuan pendidikan non formal PKBM. *Keempat*, setelah semua terisi berikan tanda *checklist* sebagai bukti persetujuan pernyataan mengenai kebenaran dan keabsahan data yang dimasukkan; dan *kelima*, pelaku usaha akan mendapatkan Nomor Induk Berusaha atau disingkat NIB. Tindak lanjut dari pengabdian masyarakat ini adalah perluasan dan pendalaman bimbingan teknis mengenai kesiapan pemberkasan dokumen yang dipersyaratkan oleh OSS.

*Kata Kunci :* Bimbingan Teknis Manajerial , Pusat Kegiatan Belajar Masyarakat dan *Online Single Submission (OSS)*

## **I. PENDAHULUAN**

bad 21 ini, menurut Drucker (2007, hal A bad 21 ini, menurut Drucker (2007, hal<br>
89) adalah abad transformasi sosial dengan kecenderungan terjadi perubahan struktur sosial dan transformasinya,

misalnya kebangkitan dari pekerja kerah biru (*blue color*) menuju kebangkitan pekerja. Kasali (2017 hal 37) menjelaskan bahwa dunia terus berubah, belajar pun menjelajahi tiga fase: *learn, unlearn, relearn*. Mereka yang tidak mau belajar dari situasi dan kondisi hari ini, terlebih dimasa pandemi ini, maka ia akan tergilas dengan kemajuan jaman yang terus berkembang dengan pesat.

Adanya pandemi wabah Covid-19 di seluruh dunia, merubah tatanan kehidupan masyarakat pada berbagai aspek kehidupan sosial, kesehatan dan kemasyarakatan (Sabin, 2020, hal. 1243-1244), salah satunya adalah pada proses perijinan untuk membuka atau mendirikan suatu lembaga/badan. Berdasarkan permasalahan tersebut, muncul kebijakan bahwa perijinan yang dahulu harus dilakukan dengan bertemu/bertatap muka secara langsung, maka mulai tahun 2018 lalu dilakukan melalui daring (dalam jaringan). Pemanfaatan teknologi berbasis jaringan telah dimanfaatkan untuk mempromosikan kesejahteraan masyarakat. (Baggett, K.M.,et al., 2010, hal 226-238, Baker, S., Sanders, M.R., Morawska, A.,2017a, hal. 916-927, Baker, S., Sanders, M.R., Turner, K.M., Morawska, A., (2017b, hal 78–90, Breitenstein, S.M., Gross, D., Christophersen, R., (2014 hal 168–176.)

Begitupun dengan kebijakan yang terkait dengan perijinan sebuah lembaga. Kebijakan juga dapat diartikan sebagai langkah-langkah untuk mendorong dan mendukung kemajuan untuk mengatasi permasalahan atau kendala yang membutuhkan sebuah solusi berupa kebijakan untuk mencapai tujuan yang diinginkan.

Seperti permasalahan untuk proses perizinan apalagi untuk wilayah kawasan industri, izin usaha ataupun izin lembaga menjadi kewajiban bagi setiap lembaga ataupun pengusaha di kawasan tersebut. Maka dari itu, Pemerintah Indonesia berupaya meningkatkan efisiensi kegiatan usaha dengan percepatan pelaksanaan berusaha yang disusun dalam Peraturan Pemerintah Nomor 24 Tahun 2018 tentang Pelayanan Perizinan Berusaha Terintegrasi Secara Elektronik. Berdasarkan kebijakan tersebut, semua pelayanan perizinan usaha menjadi terintegrasi oleh pusat melalui satu Sistem Perizinan Berusaha Secara Elektronik *Online Single Submission* (OSS). Dengan melalui sistem pelayanan berusaha

terintegrasi secara elektronik, semua pengurusan untuk izin usaha atau lembaga bisa dilakukan dengan cara yang mudah, lebih cepat, tepat dan efisien.

Selain di bidang usaha, Sistem Perizinan Berusaha Secara Elektronik *Online Single Submission* (OSS) juga sangat penting untuk pendidikan baik itu pendidikan formal maupun pendidikan non formal. Dalam Undang-Undang Nomor 20 Tahun 2003 tentang Sistem Pendidikan Nasional disebutkan bahwa lembaga pendidikan nonformal adalah jalur pendidikan di luar pendidikan formal yang dilaksanakan secara terstruktur dan berjenjang. Tanpa terkecuali, proses pendirian satuan pendidikan nonformal PKBM juga harus dilakukan melalui aplikasi digital OSS tersebut. Namun, di lapangan faktanya masih ditemukan pengelola PKBM yang belum sepenuhnya memahami mengenai prosedur pendirian/perpanjangan ijin operasional melalui digital tersebut. Untuk itu pengabdian masyarakat ini dilakukan oleh Laboratorium Pendidikan Masyarakat FIP UPI dalam upaya memfasilitasi dan menjembatani kebijakan terbaru terkait dengan perijinan kelembagaan satuan Pendidikan nonformal agar bisa dipahami oleh segenap satuan pendidikan nonformal di Kabupaten Ciamis.

# **II. METODE**

**T**ahapan kegiatan yang dilakukan dalam Tahapan kegiatan yang dilakukan dalam<br>
pengabdian pada masyarakat ini dilakukan melalui ; 1) Tahap persiapan, dilakukan melalui proses identifikasi kebutuhan mengenai masalah apa yang menjadi kendala dalam proses pendirian/ perpanjangan ijin operasional melalui wawancara secara langsung kepada Ketua Pengelola PKBM Bumi Nurani Camp (BNC) yakni Dr. Elih Sudiapermana, M.Pd bersama dengan Kasubbag PKBM BNC, 2) Tahap perencanaan dilakukan melalui a) koordinasi dengan Forum Komunikasi Pusat Kegiatan Belajar Masyarakat (FKPKBM) yang ada di Kecamatan Cijeungjing Kabupaten Ciamis untuk pendataan peserta yang akan mengikuti bimbingan teknis, b) Menyusun agenda kegiatan (*rundown*) yang akan dilaksanakan, c) inventarisasi

# E-Coops-Day

**J U R N A L I L M I A H A B D I M A S** Dadang Yunus Lutfiansach, Mustofa Kamal, Sardin, dkk, Bimbingan Teknis Manajerial… 141 P-ISSN: 2722-3485, E-ISSN: 2776-3803 Vol. 3 No. 2, Agustus 2022

kebutuhan sarana dan prasarana pengabdian pada masyarakat melalui koordinasi dengan PKBM BNC setempat, d) menyiapkan materi bimbingan teknis mengenai OSS yang dibuat oleh Tim Pengabdian Masyarakat Program Studi Pendidikan Masyarakat FIP UPI; 3) Tahap Pelaksanaan dilakukan selama bulan Juli-Agustus 2022 yang dilakukan oleh Tim Laboratorium Pendidikan Masyarakat yang bekerja sama juga dengan Asesor Badan Akreditasi Nasional Pendidikan Non Formal dan Pendidikan Anak Usia Dini (BAN PAUD dan PNF). Adapun nara sumber yang bertugas yakni Dr. Dadang Yunus Lutfiansyach, M.Pd selaku Sekretaris Laboratorium Penmas FIP UPI sekaligus juga sebagai Asesor BAN PAUD dan PNF yang didampingi oleh moderator Dr. Purnomo, M.Pd, 4) Tahap evaluasi dilakukan melalui proses observasi dan wawancara serta pengecekan secara online melalui aplikasi OSS yang sudah dimiliki oleh satuan pendidikan non formal PKBM.

Sasaran utama dari kegiatan pengabdian masyarakat ini adalah 7 pengelola PKBM yang ada di Kabupaten Ciamis, khususnya di Kecamatan Ciamis dan Cijeungjing juga 2 orang pengelola SKB Kabupaten Ciamis.

Metode yang dilakukan menggunakan metode bimbingan teknis (Bimtek) yang dilakukan secara langsung kepada para pengelola PKBM. Langkah awal dilakukan dengan pemberian materi mengenai kebijakan kelembagaan satuan pendidikan non formal PKBM kemudian dilanjutkan dengan praktek langsung mengenai aplikasi OSS. Merujuk pendapat lembaga diklat (Lemdiklatnas, 2022) menyampaikan bahwa bimbingan teknis sebagai sebuah layanan bimbingan dan penyuluhan yang diberikan oleh tenaga ahli atau profesional di bidangnya dengan tujuan meningkatkan kualitas sumber daya manusia. Bimbingan pada umumnya merupakan upaya untuk mengembangkan masyarakat di berbagai potensi yang dimiliki oleh masingmasing masyarakat untuk menunjuk kehidupan yang lebih baik dan layak. Metode tersebut dianggap tepat untuk digunakan dalam pengabdian kepada masyarakat, karena tujuan pengabdian masyarakat selain menjelaskan secara teori pola bimbingan teknis dilaksanakan dengan praktek, dalam

bahasa lain tujuan dari metode ini adalah melakukan bimbingan secara langsung di lapangan

# **III. HASIL DAN PEMBAHASAN**

imbingan teknis ini dilakukan dalam  $\mathbf{B}$ imbingan teknis ini dilakukan dalam empat tahap yang dilihat dari aspek manajerial program, yaitu perencanaan, pengorganisasian, pelaksanaan dan evaluasi. Keempat tahap tersebut dijelaskan dalam uraian berikut :

## **Tahap Perencanaan**

Kegiatan perencanaan dilakukan melalui empat kegiatan, yakni: pertama, identifikasi kebutuhan melalui wawancara secara langsung kepada para pihak terkait mulai dari pengelola PKBM, Forum Komunikasi PKBM Kabupaten Ciamis dan SKB apa yang menjadi masalah terkait pendirian/perpanjangan ijin operasional PKBM. Kedua, menetapkan kebutuhan masalah berdasarkan porsi terbanyak. Kegiatan ini dilakukan untuk mengantisipasi terdapatnya keragaman kebutuhan dan sumber belajar. Ketiga, identifikasi sumber belajar yaitu proses mendata dan menyeleksi sumber belajar yang sekiranya dapat mengatasi permasalahan peserta belajar melalui proses pembelajaran. Kelima, identifikasi mitra kerjasama, yaitu mendata pihak lain baik instansi pemerintah maupun swasta yang dapat memberikan peluang kepada anggota kelompok pemuda untuk belajar mengakses sumber modal, pemasaran, dan akses informasi.

## **Tahap Pengorganisasian**

Pada tahap ini merupakan tahap perumusan program pendampingan antara pengelola PKBM dengan fasilitator dari Laboratorium Pendidikan Masyarakat. Pengorganisasian ini diarahkan untuk merumuskan: pertama tujuan program pendampingan yang disesuaikan dengan tujuan umum yaitu peningkatan kemampuan pengetahuan, sikap dan keterampilan serta kompetensi manajerial pengelola PKBM. Kedua, materi pendampingan yang diarahkan pada materimateri yang dapat meningkatkan kemampuan manajerial dalam peningkatan mutu layanan lembaga. Ketiga, media pendampingan,

berupa alat atau bahan ajar yang digunakan dalam proses pendampingan. Kaitannya dengan studi ini, media yang digunakan berupa ruang komputer (berinternet) untuk pembelajaran mengenai pengisian aplikasi OSS. Keempat, sarana pembelajaran berupa perlengkapan proses belajar yang mendukung terhadap iklim pembelajaran dan pendampingan program. Kelima, metoda dan teknik pembelajaran dan pendampingan yang disesuaikan dengan jenis materi/content yang dipelajari. Keenam, fasilitator yakni sumber belajar yang dianggap terpercaya dan mampu untuk bertindak sebagai sumber belajar dalam memfasilitasi, membimbing, dan memandu terkelolanya layanan program lembaga yang sesuai kebutuhan. Ketujuh, sumber biaya yakni sejumlah dana yang dibutuhkan untuk kegiatan bimbingan teknis. Upaya memperoleh dana didiskusikan bersama oleh pengelola PKBM, fasilitator dan mitra kerjasama. Kedelapan, jadwal pendampingan yang disusun bersama antara pengelola, fasilitator dengan memperhatikan kesempatan semua pihak untuk terlibat dalam proses pembelajaran.

# **Tahap Pelaksanaan**

Pada tahap ini, kegiatan pendampingan diarahkan dalam suasana atau iklim kegiatan yang interaktif, demokratis dan partisipatif. Pelaksanaan pendampingan merupakan proses penyadaran, penggalian dan mengembangkan potensi diri dan lingkungan yang dimiliki pengelola, khususnya terkait *Online Single Submission* (OSS) baik secara mandiri atau melibatkan pihak lain. Bimbingan Teknis ini diupayakan untuk meningkatkan kemampuan manajerial pengelola baik aspek pengetahuan, sikap dan keterampilan para pengelola dalam menempuh prosedur perijinan melalui OSS. Hal penting dalam pelaksanaan pendampingan ini adalah pertama adanya peran sumber belajar/fasilitator yang berkualifikasi asesor Badan Akreditasi Nasional Pendidikan Anak Usia Dini Pendidikan Nonformal (PAUD PNF). Posisi sumber belajar sebagai fasilitator/manager dalam memfasilitasi terjadinya proses belajar. Kedua adanya keterlibatan pengelola secara terbuka dalam: (1) mempelajari materi yang disampaikan fasilitator dari Laboratorium, (2) berbagi informasi tentang peluang dan keberhasilan pendampingan program, dan (3) menyampaikan kendala pengelolaan yang dihadapinya untuk dipecahkan bersama dalam program pendampingan prosedur ijin pendirian lembaga (OSS) atas bantuan dan bimbingan fasilitator dari Laboratorium Penmas.

Untuk lebih jelasnya, berkaitan dengan pengembangan pendirian PKBM Pemerintah melakukan penataan kembali pada sistem pelayanan dan regulasi yang disesuaikan dengan tuntutan usaha, perkembangan teknologi, dan persaingan global. Penataan tersebut, dilakukan pada Pelayanan Terpadu Satu Pintu (PTSP). PTSP disempurnakan agar lebih efisien dan modern (Haboddin, Muhtar dan 2015). Maka dari itu, pemerintah mengeluarkan kebijakan yang tertuang di dalam Peraturan Pemerintah No. 24 Tahun 2018 tentang Pelayanan Perizinan Berusaha Terintegrasi Secara Elektronik, dikeluarkannya kebijakan tersebut bertujuan untuk mengejar ketertinggalan Indonesia dalam hal memudahkan pelayanan perizinan dari Negara lainnya. Dengan adanya kebijakan tersebut, pelayanan perizinan usaha dilakukan melalui sistem Perizinan Berusaha Secara Elektronik *Online Single Submission* (OSS). Melalui OSS, pelaku usaha dapat melakukan pendaftaran, mengurus penerbitan izin usaha, penerbitan izin komersial ataupun operasional secara terintegrasi.

Pada produk peraturan tersebut, terdapat 20 sektor yang dapat melakukan perizinan berusaha melalui OSS, salah satunya sektor pendidikan. Hal tersebut dijelaskan lebih lanjut di dalam Peraturan Menteri Pendidikan dan Kebudayaan Republik Indonesia No. 25 Tahun 2018 tentang Perizinan Berusaha Terintegrasi Secara Elektronik Sektor Pendidikan dan Kebudayaan. Pasal 4 menjelaskan perizinan berusaha sector pendidikan meliputi: (a) izin pendirian satuan pendidikan formal yang diselenggarakan oleh masyarakat; (b) izin penambahan dan perubahan program keahlian pada SMK; (c) izin operasional Satuan Pendidikan Kerja Sama (SPK); (d) izin penyelenggaraan Pendidikan Nonformal, dan; (e) izin penyelenggaraan

#### E-Coops-Day **J U R N A L I L M I A H A B D I M A S** Dadang Yunus Lutfiansach, Mustofa Kamal, Sardin, dkk, Bimbingan Teknis Manajerial… 143 P-ISSN: 2722-3485, E-ISSN: 2776-3803 Vol. 3 No. 2, Agustus 2022

Pendidikan Nonformal dengan modal asing. Adanya kebijakan Peraturan Menteri Pendidikan dan Kebudayaan Republik Indonesia No. 25 Tahun 2018 Tentang Perizinan Berusaha Terintegrasi Secara Elektronik Sektor Pendidikan dan Kebudayaan, sejalan dengan kebijakan yang tertuang di dalam UU No. 20 Tahun 2003 tentang Sistem Pendidikan Nasional, Pasal 62 Ayat (1) yang menjelaskan setiap satuan pendidikan baik formal maupun nonformal yang didirikan wajib memperoleh izin pemerintah atau pemerintah daerah. Oleh karena itu, sudah seharusnya lembaga pendidikan melakukan perizinan secara resmi melalui OSS.

Salah satu lembaga pendidikan nonformal yang menempuh proses perizinan pendirian melalui OSS yaitu PKBM, LKP dan PAUD. Secara lebih spesifik, mengenai PKBM dijelaskan oleh UNESCO 1998 dalam Kamil (2009, hal. 85), menyatakan bahwa : Pusat Kegiatan Belajar Masyarakat adalah satuan pendidikan non formal yang didirikan dari, oleh dan untuk masyarakat yang berada diluar sistem persekolahan dan hadir di tengah masyarakat dan dikelola secara profesional untuk meningkatkan kemampuan dan keterampilan serta kualitas hidup masyarakat. Adapun menurut Sihombing dalam Kamil (2009, hal.85) menjelaskan pula pengertian PKBM bahwa PKBM adalah *prototype* model lembaga kemasyarakatan yang hadir di tengah masyarakat dan dikelola dengan profesional yang berfungsi sebagai pusat informasi tentang berbagai layanan program pendidikan dan pengembangan masyarakat sehingga aksesibilitas bagi masyarakat sekitar untuk berkomunikasi dan berhubungan dengan PKBM mudah.

Sebelum melakukan perizinan, penanggung jawab usaha harus memiliki akun OSS terlebih dahulu, dan menyiapkan beberapa persyaratan seperti Nomor Induk Kependudukan (NIK), tanggal lahir, nomor telepon selular, dan alamat email apabila mendaftar menggunakan Kartu Tanda Penduduk (KTP), hal ini sesuai dengan yang diungkapkan oleh Jamaludin, R. F. (2019 hal 78). Prosedur yang dilakukan oleh pengelola PKBM pada saat mendaftarkan perizinan pendirian lembaga melalui OSS, diantaranya:

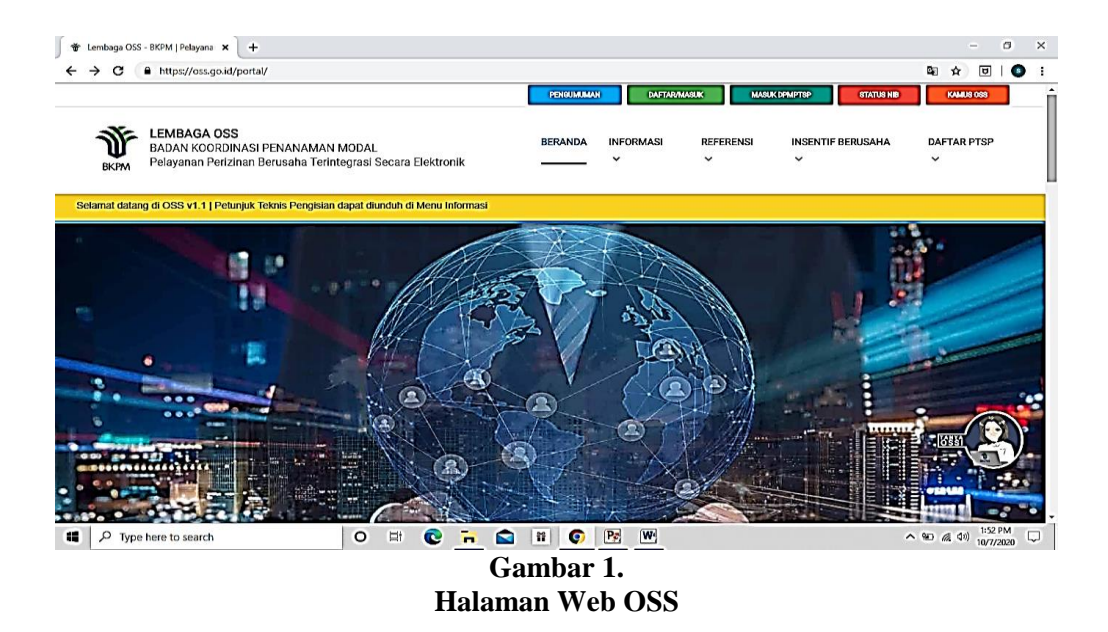

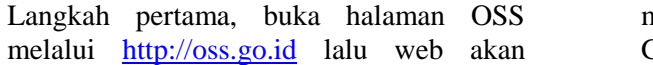

menampilkan halaman OSS seperti pada Gambar 1.

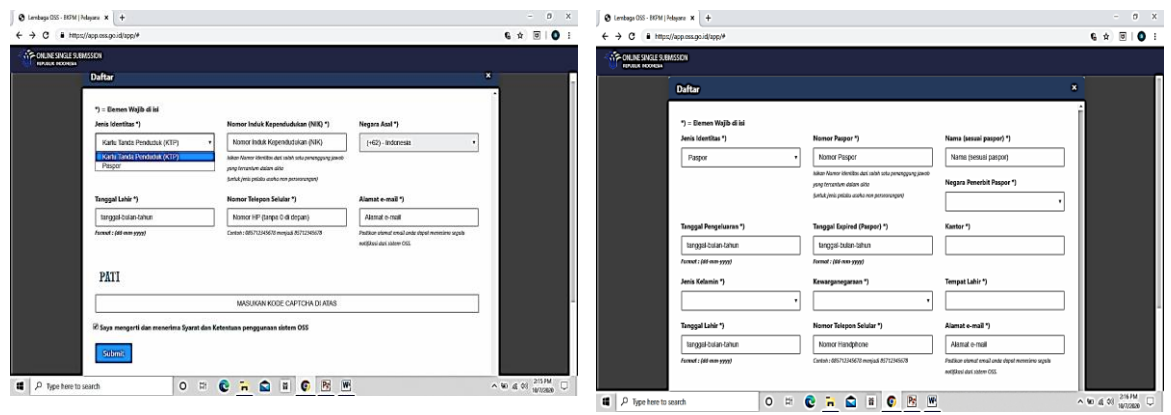

**Gambar 2. Form Registrasi Menggunakan KTP/Paspor**

Gambar 2 merupakan tampilan form registrasi menggunakan KTP/Paspor. Setelah penanggung jawab usaha membuka halaman OSS, langkah selanjutnya memilih menu daftar/masuk, apabila penanggung jawab usaha belum memiliki akun, maka

menu yang dipilih adalah daftar. Setelah memilih daftar, maka penanggung jawab usaha akan di arahkan untuk mengisi form registrasi menggunakan KTP/Paspor. dalam hal ini pengelola memilih menggunakan KTP.

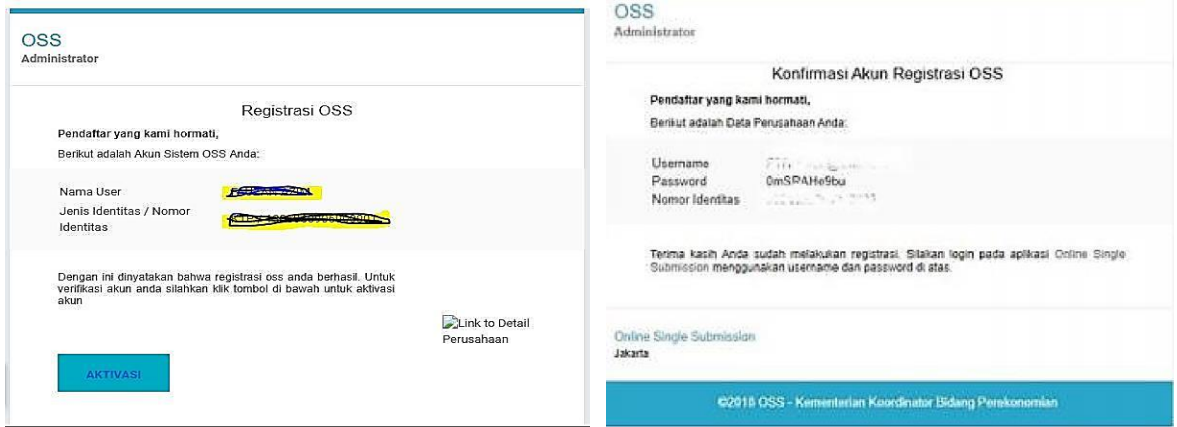

**Gambar 3. Tampilan Aktivasi Email**

Gambar 3 merupakan tampilan aktivasi email, penanggung jawab usaha harus mengisi email untuk menerima permintaan aktivasi. Lakukan aktivasi sesuai dengan perintah yang diterima melalui email, selanjutnya sistem OSS akan mengirimkan email yang berisi *user* dan *password*.

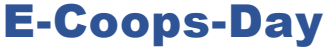

**J U R N A L I L M I A H A B D I M A S** Dadang Yunus Lutfiansach, Mustofa Kamal, Sardin, dkk, Bimbingan Teknis Manajerial… 145 P-ISSN: 2722-3485, E-ISSN: 2776-3803 Vol. 3 No. 2, Agustus 2022

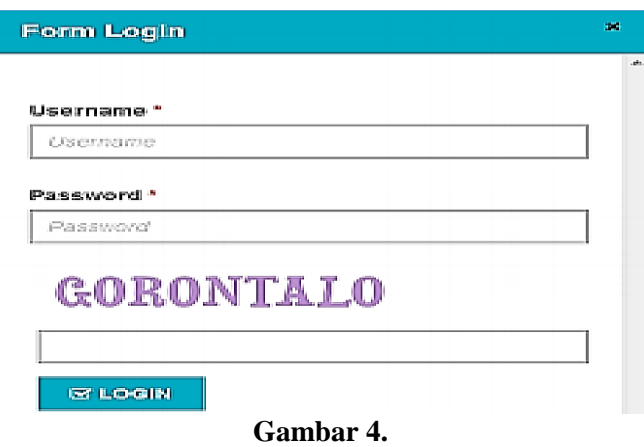

**Tampilan Menu Masuk Akun OSS**

Gambar 4 merupakan tampilan setelah penanggung jawab usaha menerima username dan password melalui email, maka penanggung jawab usaha sudah bisa log in akun dengan cara mengklik masuk di halaman pertama yang tertera pada website. Kemudian mengisi username, password, dan memasukkan kata sesuai dengan yang terlihat pada *form login*, setelah itu klik log in.

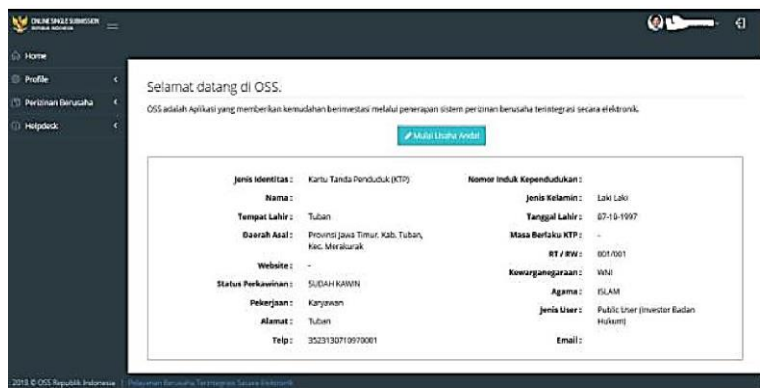

#### **Gambar 5. Halaman** *Home OSS*

Gambar 5 merupakan tampilan apabila login sukses, maka aplikasi akan menampilkan menu *home*. Di tampilan *home* akan ada beberapa sub menu berupa *Home*, *Profile*, Perizinan Berusaha dan *Helpdesk*.

Setelah pelaku usaha memiliki akun OSS langkah selanjutnya pelaku usaha harus memiliki NIB (Nomor Induk Berusaha). Menurut PP No. 24 Tahun 2018 NIB merupakan identitas Pelaku Usaha yang diterbitkan oleh Lembaga OSS setelah Pelaku Usaha melakukan Pendaftaran. Menurut Indonesia.go.id. (2019) NIB wajib dimiliki pelaku usaha baru maupun yang sudah berdiri sebelum operasionalisasi OSS. Prosedur dalam membuat NIB tidak jauh berbeda seperti yang telah dijelaskan oleh Jamaludin, R. F. (2019 hal 78) tetapi ada beberapa langkah yang berbeda dalam pendirian PKBM berdasarkan hasil wawancaranya dan studi lapangan dan literatur, diantaranya:

- 1. Pertama, *log in* pada sistem OSS menggunakan user-ID yang telah dibuat sebelumnya
- 2. Kedua, mengisi data-data yang diperlukan meliputi data perusahaan, data produk, data usaha terkait pendirian bangunan PKBM dan juga tenaga kerja
- 3. Ketiga, mengisi informasi bidang usaha sesuai dengan Klarifikasi Baku Lapangan Usaha Indonesia (KBLI). Uraian yang diisikan dalam pendirian

PKBM yaitu uraian bidang usaha satuan non formal PKBM Daarut Tauhiid.

- 4. Keempat, setelah semua terisi berikan tanda checklist sebagai bukti persetujuan pernyataan mengenai kebenaran dan keabsahan data yang dimasukkan
- 5. Kelima, pelaku usaha akan mendapatkan NIB. NIB yang didapatkan oleh pelaku usaha merupakan surat resmi dari pemerintah di dalam nya berisi nama usaha, alamat usaha, NPWP, nomor telepon, e-mail, nama KBLI, kode KBLI, dan status penanaman modal.

# **Tahap Evaluasi**

Evaluasi efektivitas pendampingan dilakukan terhadap: pertama pengelolaan program, kaitannya dengan evaluasi terhadap proses perencanaan, pengorganisasian, pelaksanaan, dan penilaian yang dilakukan selama ini dalam menjalankan roda organisasi lembaga PKBM, terutama dalam melakukan proses ijin pendirian lembaga atau bahkan perpanjangan ijin operasional lembaga yang diperoleh melalui observasi, wawancara, dan angket. Kedua, hasil pendampingan berupa keluarnya ijin operasional PKBM dan perpanjangan ijin operasional pada tahapan selanjutnya.

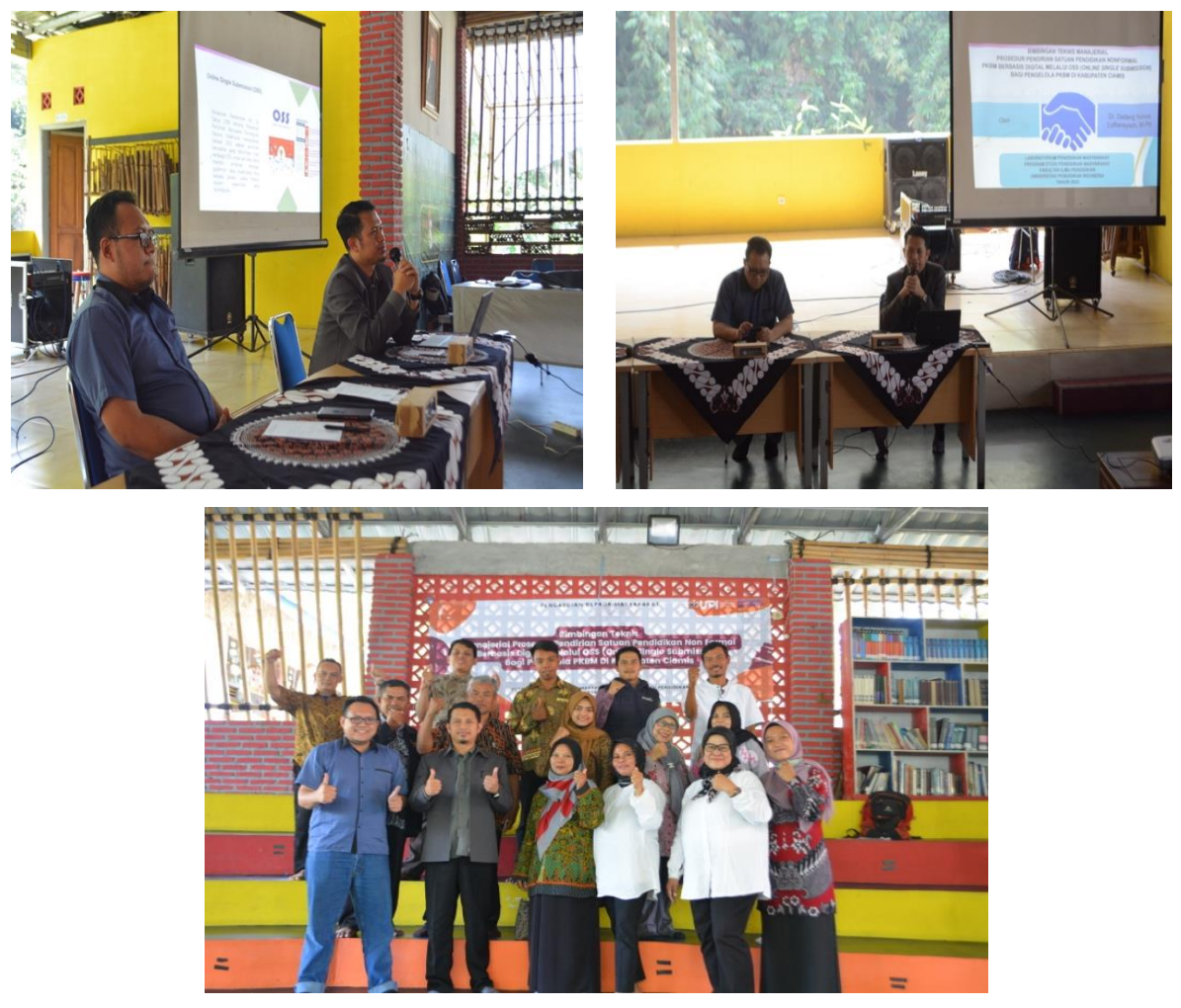

**Gambar 6. Dokumentasi Kegiatan : Arsip Panitia (2022)**

# E-Coops-Day

**J U R N A L I L M I A H A B D I M A S** Dadang Yunus Lutfiansach, Mustofa Kamal, Sardin, dkk, Bimbingan Teknis Manajerial… 147 P-ISSN: 2722-3485, E-ISSN: 2776-3803 Vol. 3 No. 2, Agustus 2022

## **Simpulan**

Pemerintah mengeluarkan kebijakan yang terdapat di dalam Peraturan Pemerintah No. 24 Tahun 2018 Tentang Pelayanan Perizinan Berusaha Secara Elektronik. Dengan adanya kebijakan tersebut, pemerintah berharap masyarakat dapat memperoleh perizinan secara resmi dengan cepat, praktis, dan hemat biaya. Salah satu lembaga pendidikan nonformal yang diharuskan melakukan perizinan menggunakan OSS yaitu PKBM. PKBM sebagai lembaga yang memiliki kontribusi besar terhadap pendidikan masyarakat mampu menumbuhkan masyarakat belajar (*learning society*) melalui berbagai macam program inovatif yang diselenggarakan sehingga diharapkan diujungnya nanti mampu meningkatkan kemandirian, keberdayaan masyarakat, kapasitas satuan pendidikan profesional dan inovatif dalam melahirkan gagasan baru dalam upaya meningkatkan kualitas kehidupan warga masyarakat sekitar. PKBM yang akan mengajukan pendirian/perpanjangan ijin operasional harus melaksanakan setiap prosedur pendirian mulai dari menyiapkan berkas, membuat akun OSS, mengisi berkas melalui *website*, sampai dengan dikeluarkannya NIB, dengan demikian melalui adanya sistem OSS, dapat memudahkan pengelola untuk mendapatkan perizinan, walaupun tidak sedikit kendala yang dihadapi pengelola ketika melakukan perizinan melalui OSS.

## **Saran**

Adanya sistem perijinan terpadu dengan sistem elektronik ini disambut dengan baik oleh kalangan dunia usaha maupun jasa (dalam hal ini bidang pendidikan), hal ini bisa dilihat dari banyaknya perizinan yang dilakukan oleh sektor dunia usaha/industry dan jasa. Tetapi, pelaku usaha pada dunia usaha/jasa pun sering mengalami kendala pada saat melakukan perizinan melalui OSS. Tidak semua masyarakat mengerti mengenai perizinan melalui OSS, sehingga mengharuskan mereka mendatangi PTSP

untuk sekedar bertanya mengenai prosedur perizinan melalui OSS. Sebagai lembaga pendidikan tertinggi sudah seharusnya perguruan tinggi menyiapkan para lulusan untuk bisa bersaing dalam dunia kerja. Semakin bertambahnya ilmu pengetahuan dan teknologi, semakin banyak pula perubahan yang terjadi salah satunya perizinan melalui OSS.

# **BIBLIOGRAFI**

- [1] A. van Dorn, R.E. Cooney and M.L. Sabin (2020). *COVID-19 exacerbating inequalities in the US*. Journal Lancet, 395 (2020), pp. 1243-1244.
- [2] Arwildayanto, A. S. (2018). *Analisis Kebijakan Pendidikan*. p 99-100. Bandung: CV. Cendekia Press.
- [3] Baggett, K.M., Davis, B., Feil, E.G., Sheeber, L.L., Landry, S.H., Carta, J.J., Leve, C., (2010).T*echnologies for expanding the reach of evidence-based interventions: preliminary results for promoting social-emotional development in early childhood.* Top. EarlyChild. Spec. Educ. 29 (4), p 226–238. (http://refhub.elsevier.com/S2214- 7829(18)30005-8/rf0010)
- [4] Baker, S., Sanders, M.R., Morawska, A., (2017a). *Who uses online parenting support? Across-sectional survey exploring Australian parents' internet use for parenting*. J.Child Fam. Stud. 26 (3), 916–927. (http://refhub.elsevier.com/S2214- 7829(18)30005-8/rf0015)
- [5] Baker, S., Sanders, M.R., Turner, K.M., Morawska, A., (2017b). *A randomized controlled trial evaluating a lowintensity interactive online parenting intervention, Triple POnline Brief, with parents of children with early onset conduct problems*. Behav. Res.Ther. 91, 78–90.

(http://refhub.elsevier.com/S2214- 7829(18)30005-8/rf0020)

- [6] Breitenstein, S.M., Gross, D., Christophersen, R., (2014). *Digital delivery methods of par-enting training interventions: a systematic review*. Worldviews Evid.-Based Nurs. 11(3), 168–176.
- [7] Drucker, Peter F. (2007), Manajemen di Tengah Perubahan.p 26-28. Jakarta: Gramedia.
- [8] Haboddin, Muhtar. (2015). Pengantar Ilmu Pemerintahan. Bandung: UB Press. Indonesia.go.id. (2019, Februari 12). *Perizinan Berusaha Melalui OSS*. Retrieved from Indonesia.go.id: [https://www.indonesia.go.id/layanan/inv](https://www.indonesia.go.id/layanan/investasi/sosial/perizinan-berusaha-melalui-oss) [estasi/sosial/perizinan-berusaha-melalui](https://www.indonesia.go.id/layanan/investasi/sosial/perizinan-berusaha-melalui-oss)[oss](https://www.indonesia.go.id/layanan/investasi/sosial/perizinan-berusaha-melalui-oss)
- [9] Jamaludin, R. F. (2019). *Sosialisasi Pelayanan Perizinan Berusaha Terintegrasi Secara Elektronik Oleh Dinas Penanaman Modal Dan Pelayanan Terpadu Satu Pintu Kota Bandung*(Doctoral dissertation, Universitas Komputer Indonesia).
- [10] Kamil, Mustofa (2009). *Pendidikan Non Formal : Belajar dari Jepang (Kominkan) Pusat Kegiatan Belajar Masyarakat*. Bandung: Alfabeta Kasali, Rhenald (2017) *Disruption*. Jakarta: Gramedia Pustaka Utama
- [11] Kurniawan, A. (2020, Oktober 19). *Pengertian Observasi – Ciri, Macam, Alat, Jenis, Manfaat, Tujuan, Para Ahli*. Retrieved from gurupendidikan.co.id: https://www.gurupendidikan.co.id/peng ertian-observasi/
- [12] Peraturan Menteri No. 25 Tahun 2018 tentang Perizinan Berusaha Terintegrasi Secara Elektronik Sektor Pendidikan dan Kebudayaan.
- [13] Peraturan Pemerintah No. 24 Tahun 2018 tentang Pelayanan Perizinan Berusaha Terintegrasi Secara Elektronik
- [14] Ruwaina, I. (2019). Efektifitas Kebijakan Online Single Submission dalam Pelayanan Perizinan Berusaha di Dinas Penanaman Modal dan Pelayanan Terpadu Satu Pintu Jawa Tengah (Doctoral Dissertation, UNNES).
- [15] Sudjana, D. (2010). *Strategi Pembelajaran dalam Pendidikan Luar Sekolah*. Bandung: Fallah Production
- [16] UU No. 20 Tahun 2003 Tentang Sistem Pendidikan Nasional